# 7. Arthur Steel-Darts Cup

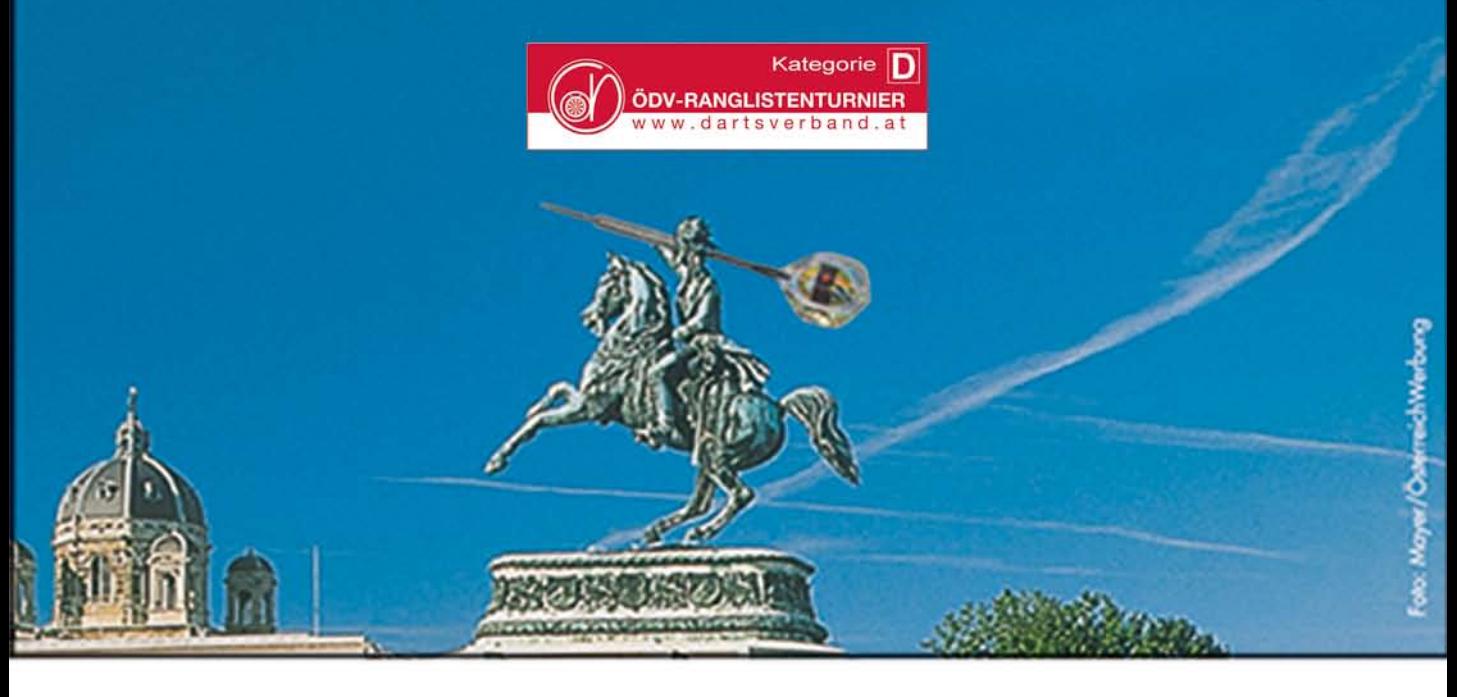

# **SAMSTAG 28.JÄNNER2012 DOPPELBEWERBE**

Herren Beginn 13 Uhr Nenngeld  $\in$  10.-/p.P. Damen Beginn 14 Uhr Nenngeld  $\in$  10.-/p.P.

## **SONNTAG 29.JÄNNER2012 EINZELBEWERBE**

Herren Beginn 11 Uhr  $N$ enngeld  $\in$  10.-Damen Beginn 14 Uhr Nenngeld  $\in$  10.-Jugend Beginn 16 Uhr (kein Nenngeld)

### **IM ARTHUR & ARTHUR**

Nennschluss: 30 Min. vor Spielbeginn; Preisgeld min. 80% vom Startgeld; Turnierleitung: DC Darts-Control; Spielmodus: obliegt der Turnierleitung; keine Bekleidungsvorschriften

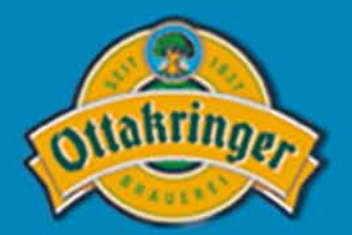

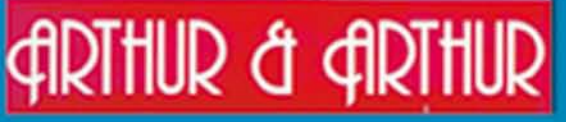

**Gußhausstraße20,1040Wien,Tel.01/9204119 VERANSTALTER: DC Darts-Control NÄHEREINFOS:darts-control@gmx.at**

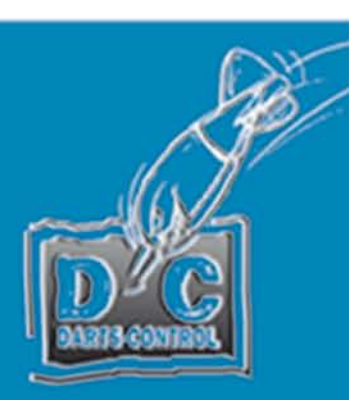